## On Optimization of Scientific Workflows to Support Streaming Applications in Distributed Network Environments

**Qishi Wu, Yi Gu, Xukang Lu**

**Mengxia Zhu, Patrick Brown**

**Wuyin Lin, Yangang Liu**

**University of Memphis{qishiwu,yigu,xlv}@memphis.edu** **Southern Illinois University{mzhu, patiek}@cs.siu.edu**

**Brookhaven National Laboratory{wlin,lyg}@bnl.gov**

The 5th Workshop on Workflows in Support of Large-Scale Science (WORKS10)

In conjunction with SC 2010, New Orleans, November 14, 2010

Sponsored by Department of Energy

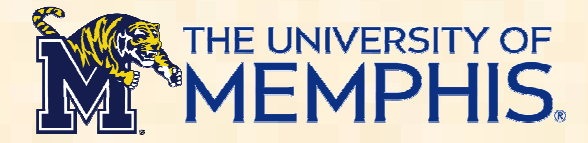

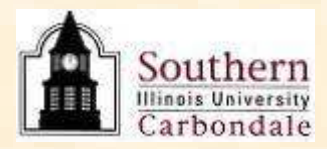

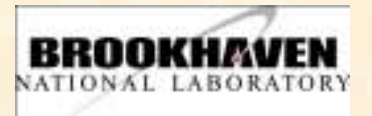

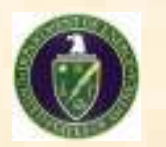

1

## **Outline**

- **Background**
- **Mathematical Models and Problem Formulation**
- **Algorithm Design for MFR**
- **System Development – SWAMP**
- **Performance Evaluation**
- **Conclusion and Future Work**

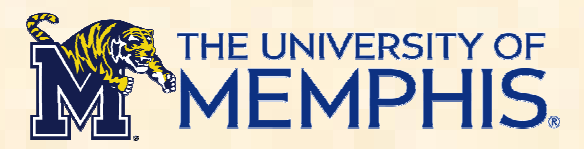

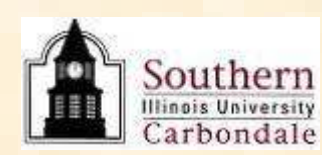

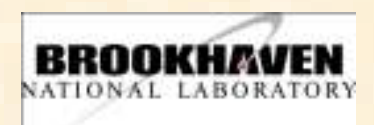

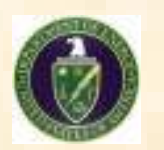

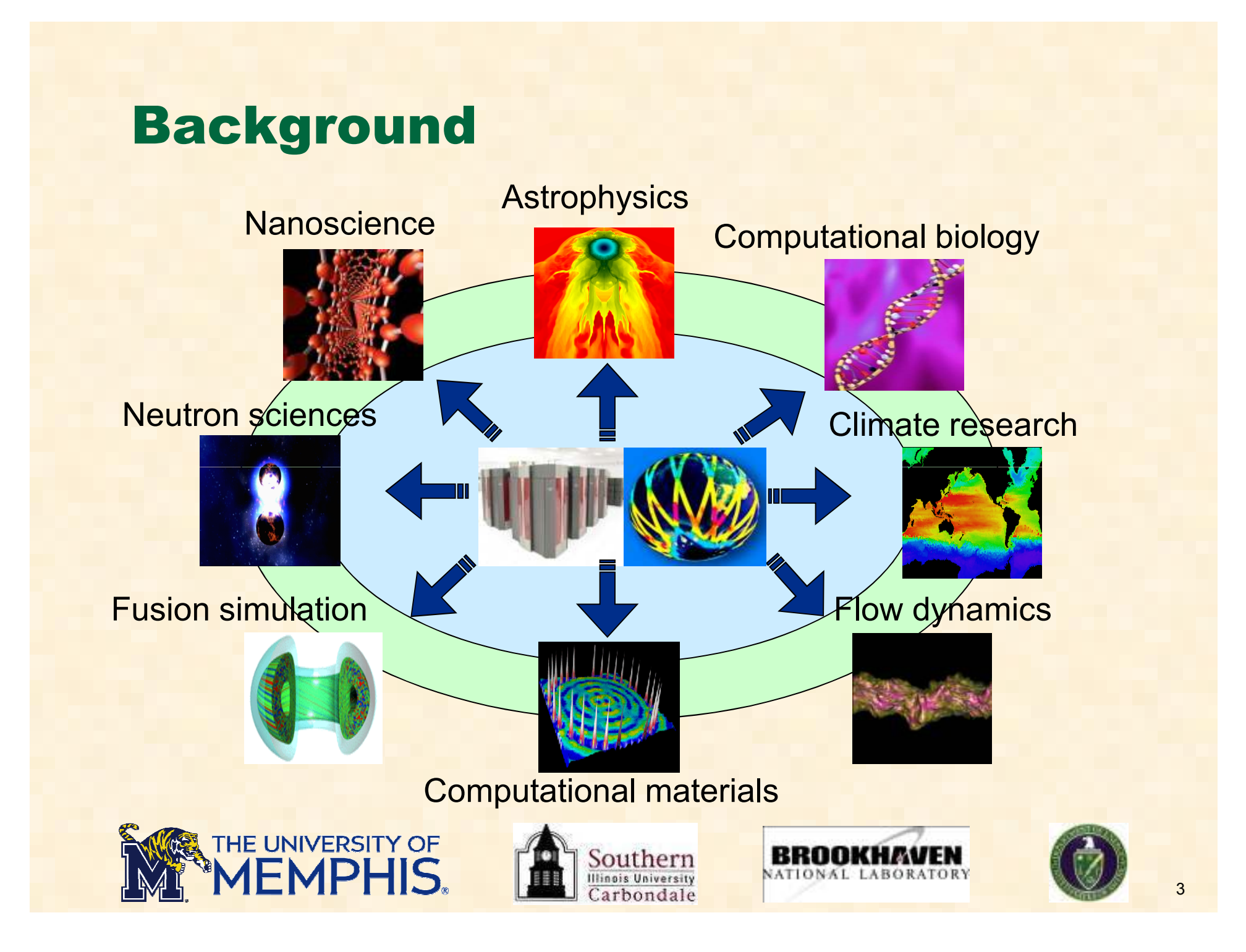

### • **Applications structured as computing workflows**

- <mark>⊢ Simple case → Linear pipeline (a special case of DAG</mark>)
- **Complex case DAG-structured graph**→
- **Resources of different types**
	- **Deployed at various research institutes and laboratories**
	- **Accessed through wide-area network connections**
- • **Challenges**
	- **Optimize application performance**
		- **Frame rate (throughput), end-to-end delay, reliability, etc.**
	- **Meet multifarious user requirements**
		- **Remote visualization, online computational monitoring and steering**
	- **Fully utilize distributed system and network resources**
	- **Automate computing process**

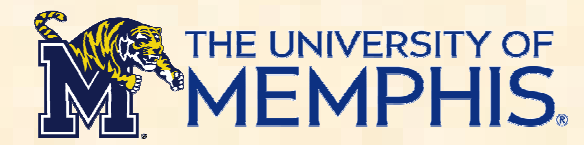

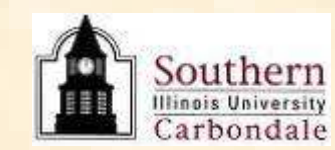

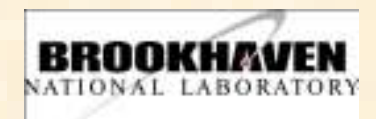

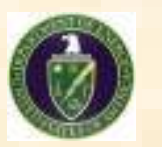

# Mathematical Models and Problem Formulation

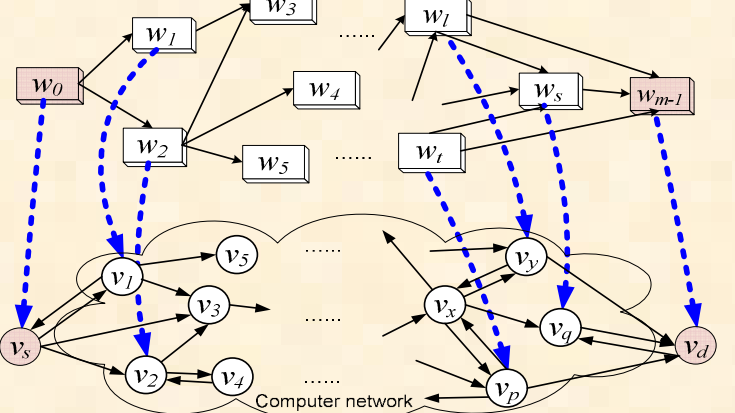

Recv data  $Z_{i-1}$ 

Computationa

complexity  $\lambda$ .  $(\cdot)$ 

 $\mathcal{V}_h$ 

Link bandwidth  $b_\hbar$ 

Min link delay  $d_k$ 

### • **Cost models**

- General DAG-structured workflow mapping **A distributed computing workflow application**
	- **DAG-structured**  $G_w = (V_w, E_w) \mid V_w \mid = m$
	- **Vertices represent computing modules**
	- $w_0, w_1, \cdots, w_{m-1}$ <br>
	ondoney **Directed edges represent computing dependency**
- − **A heterogeneous computer network**
	- An arbitrary weighted graph  $G_c = (V_c, E_c)$   $|V_c| = n$
	- $\triangleright$  Nodes  $V_0, V_1, \cdots, V_{n-1}$  interconnected by directed communication links  $v_0$ ,  $v_1$ ,  $\cdots$ ,  $v_n$
- **Goal: map modules to computer nodes to achieve** *Maximum Frame Rate (MFR)* **for streaming applications**
	- *Frame Rate (FR)* **or throughput, i.e. the inverse of the global Bottleneck (BN) of the workflow**

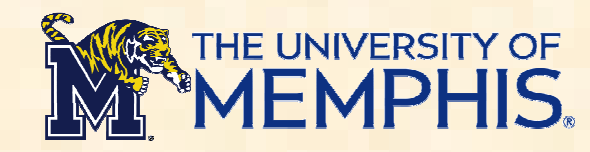

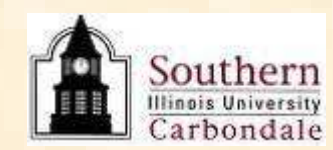

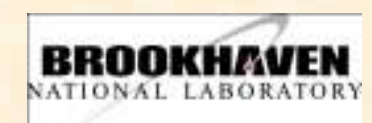

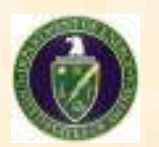

Send data Z.

**Node** 

Processi

power

**Module execution time:**

\n
$$
T_{\text{exec}}(w, v) = \sum_{t=t_w^s}^{t_w^f} \frac{\alpha(t) \cdot \delta_w(t)}{p}, \text{ where}
$$
\n
$$
\alpha(t) = \sum_{w \in V_w : (t_w^f - t)(t - t_w^s) \ge 0} x_{wv}, \ \lambda_w(z_w) = \sum_{t=t_w^s}^{t_w^f} \delta_w(t)
$$
\n
$$
\beta(t) = \sum_{e \in E_w : (t_e^f - t)(t - t_e^s) \ge 0} y_{e1}, \ z_e = \sum_{t=t_e^s}^{t_e^f} \delta_e(t)
$$

## • **Objective function**

 **Maximize frame rate determined by the global Bottleneck Time (BT) to achieve smooth dataflow for streaming applications** 

$$
T_{\text{BT}}(G_{w} \text{ mapped to } G_{c}) = \max_{\substack{w_{i} \in V_{w}, e_{i,j} \in E_{w} \\ v_{i} \in V_{c}, J_{j',k} \in E_{c}}} \left( \frac{T_{\text{exec}}(w_{i}, v_{i'})}{T_{\text{tran}}(e_{j,k}, l_{j',k'})} \right) = \max_{\substack{w_{i} \in V_{w}, e_{i,j} \in E_{w} \\ v_{i} \in V_{c}, J_{j',k} \in E_{c}}} \left( \frac{1}{r_{\text{tran}}(e_{j,k}, l_{j',k'})} \right) = \max_{\substack{w_{i} \in V_{w}, e_{i,j} \in E_{w} \\ v_{i} \in V_{c}, J_{j,k} \in E_{c}}} \left( \frac{1}{r_{\text{at}}(e_{j,k}, l_{j',k'})} \right) = \max_{\substack{w_{i} \in V_{w}, e_{i,j} \in E_{w} \\ v_{i} \in V_{c}, J_{j,k} \in E_{c}}} \left( \frac{1}{r_{\text{at}}(e_{j,k})} \frac{1}{\frac{1}{\frac{1}{\left(1 - e_{i,k}^{\delta}\right)}}}{\frac{1}{\frac{1}{\left(1 - e_{i,k}^{\delta}\right)}}}{\frac{1}{\frac{1}{\left(1 - e_{i,k}^{\delta}\right)}}{1 - \frac{1}{\left(1 - e_{i,k}\right)}}}} \right)
$$
\n
$$
\text{THE UNIVERSITY OF} \text{ MEMPHIS} \text{ MEMPHIS} \text{ MEMIARUEN} \text{ MEMIARUEN}
$$

# Algorithm Design

- **MFR mapping scheme ----** *Layeroriented DP-based algorithm* **(LDP)** 
	- **Topologically sort the computing workflow**
	- **Map it to the network layer-by-layer using a DP-based procedure**
	- **Select the best mapping in the current column which is used to decide the mapping for succeeding modules in the later columns**

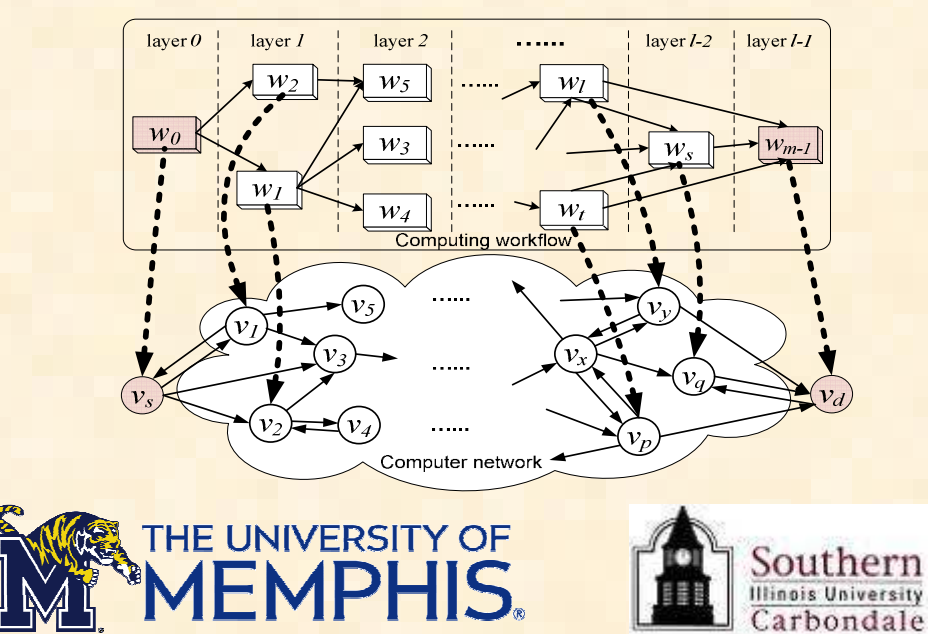

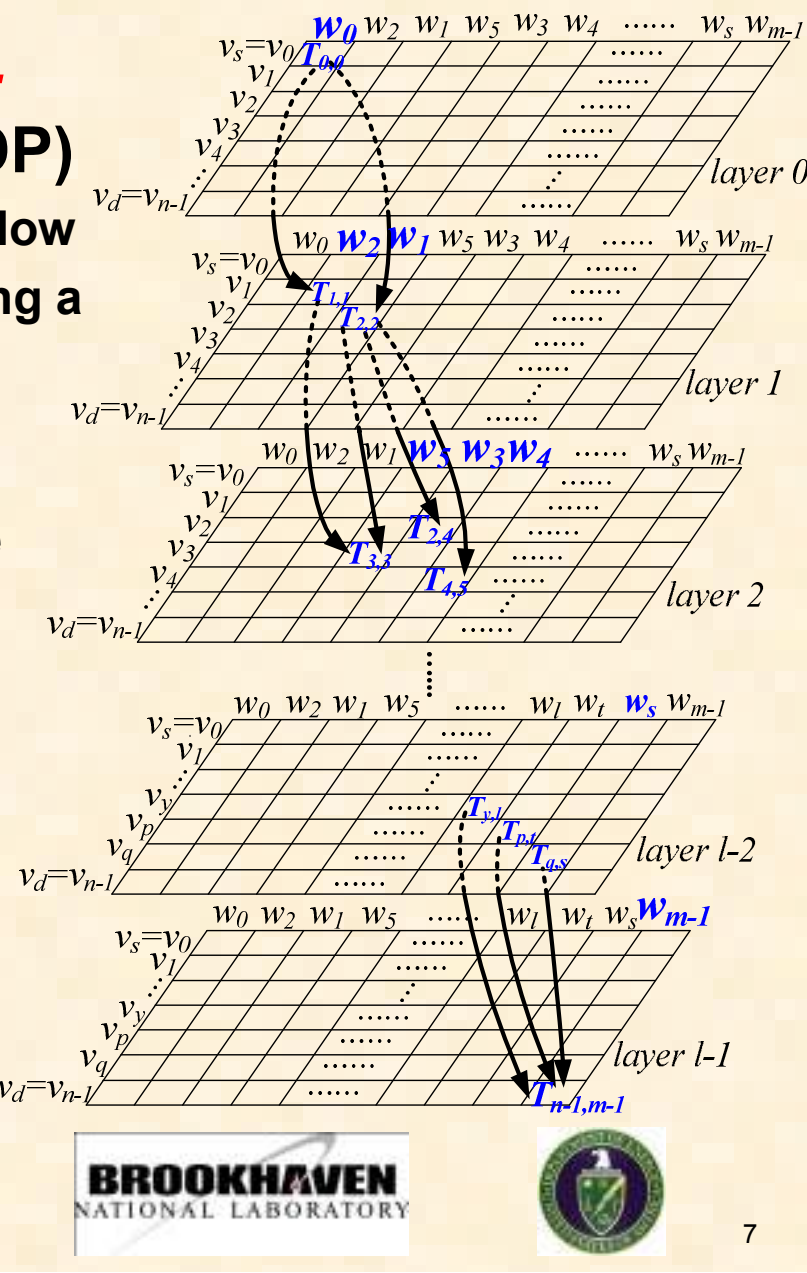

# Scientific Workflow Automation and Management Platform (SWAMP)

- **Provide a unified web-based user interface to automate and manage workflow executions**
- **Support visual construction of abstract workflows**
	- − **A generic web-based graphical toolkit**
	- **The GUI of Kepler**
- **Feature a special network-aware workflow mapper**
	- **Automatically map abstract workflows to various networks such as ESG/OSG**
		- **Condor, PBS, and LSF**
	- **Achieve optimal end-to-end performance (MFR) based on real-time network status measurements**
- **Interact with a variety of data movement services**
	- − **GridFTP (already incorporated)**
	- − **SRM, TeraPaths, RFT, SRB, OSCARS, etc. (in plan)**

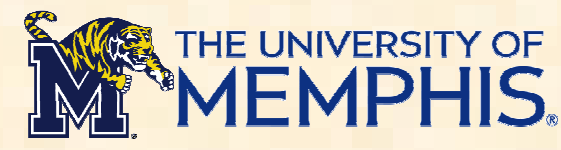

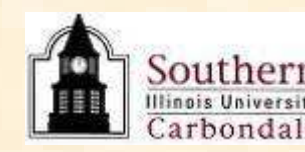

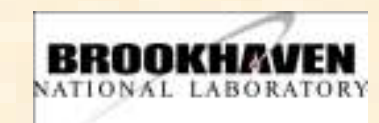

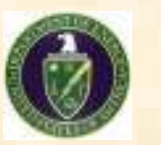

## SWAMP Framework

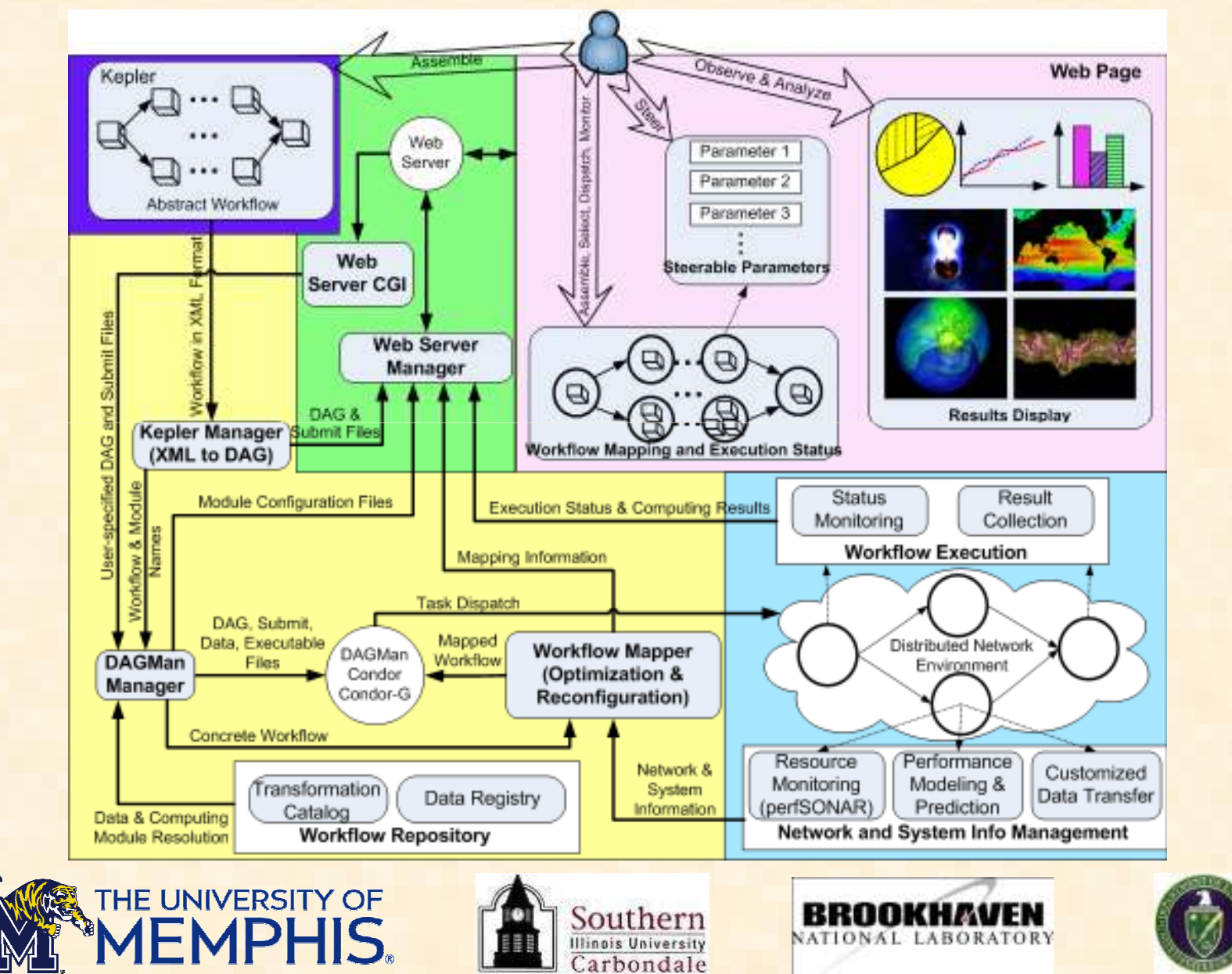

## Web Interface

- **Users interact exclusively with SWAMP via the web interface**
	- **Workflow Generation**
	- −**Workflow Selection and Dispatch**
	- **Workflow Monitor and Result Display**
- **Web Interface Framework Design**
	- **A Model-View-Controller (MVC) architecture**
		- **HTML**
		- **CSS**
		- **JavaScript**
		- **PHP using Zend Framework 1.9 and PHP 5**

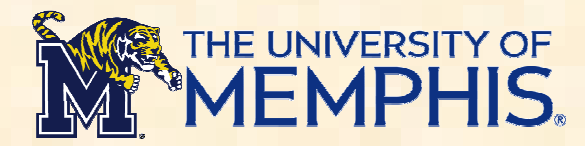

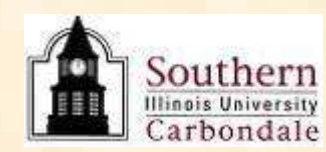

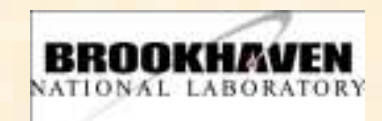

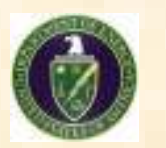

## Workflow Generation

- **Involved components**
	- − **Kepler Manager**
	- −**Web Interface**
	- −**Web Server Manager**
	- −**Web Server CGI**
- **Workflow composition** 
	- − **An intuitive way**
- **Abstract workflows**
	- **Modules are independent of underlying resources**−

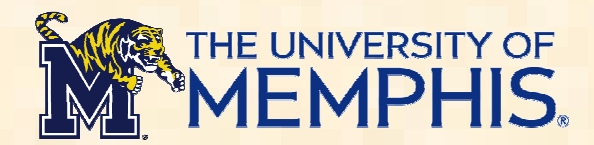

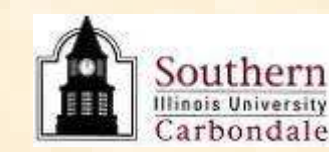

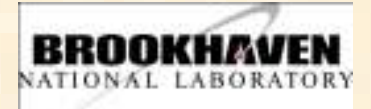

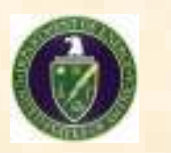

Web Page Parameter 1 Remix Parameter 2 Parameter 3 Web leerable Paramete Server CGI **Web Server** Manager DAG & Remits Display Kepler Manager Submit File (XML to DAG) secution Status & Computing Result Monitoring Workflow Execution **DAS Submit** flota Esepatable Workflow Mappe DAGMan (Optimization & Manager Regestions Network's Ciatingiana Monitoring Modeling & Transformation's Data Registry Duts Transfer (nerfSONAR) Prediction Catalog Troba 36 Communitions Network and System Info Management Workflow Repository Mechain Fluoratation

### • **Interactive composition of small & simple workflows**

- − **A generic web-based graphical toolkit**
- **The GUI of Kepler**

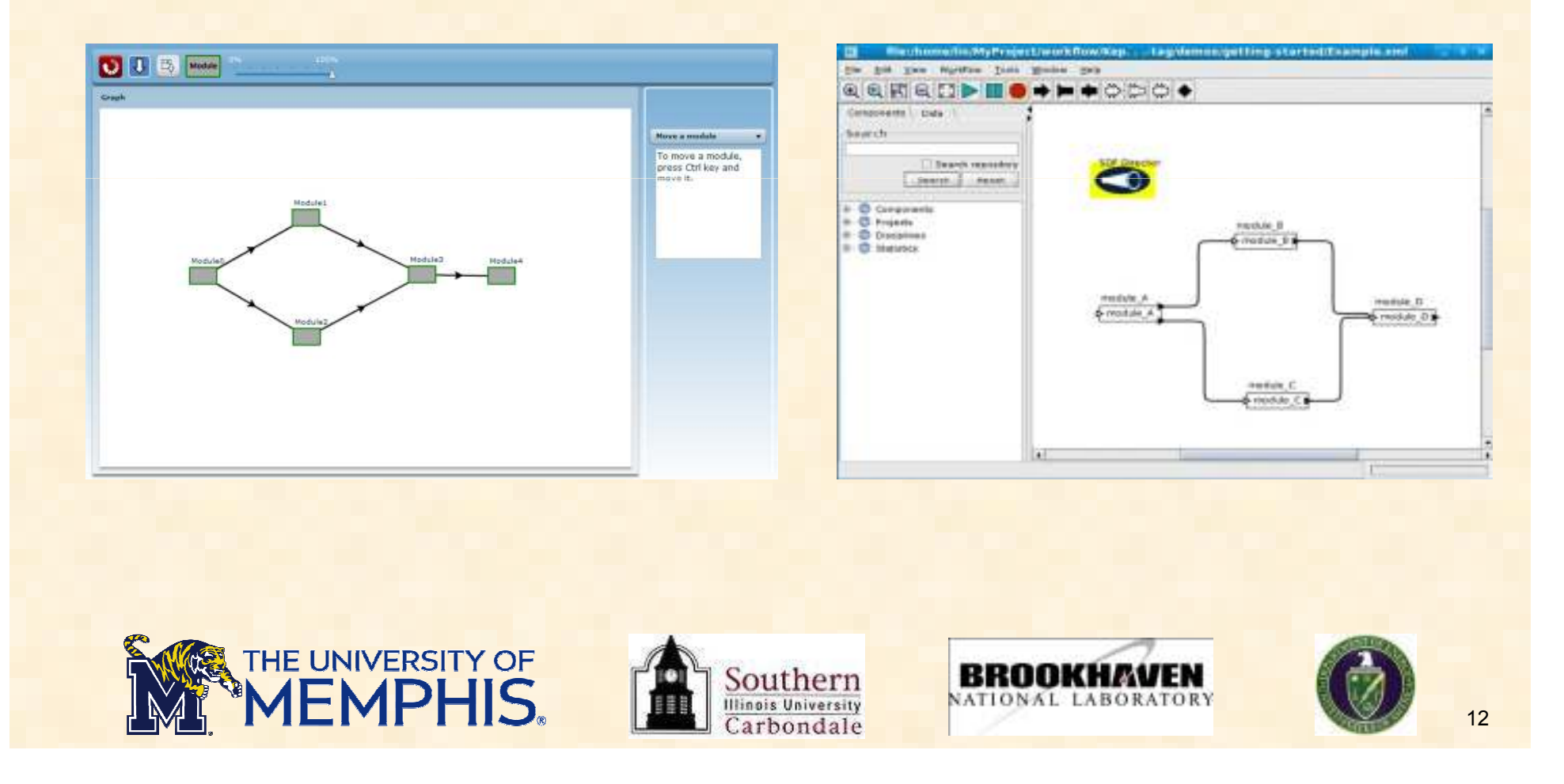

### • **Automatic generation of large & complex workflows**

- **Programs/Web Services**
	- **Combine parameters in a way specified by scientists**
	- **Inputs to programs/Web Services are part of workflow descriptions** 
		- **Input files**
		- **Executables and their parameters**
		- **Output files produced by executables**
- **Scale well with different applications**
- **Two use cases**
	- **Climate Modeling (community)**
	- **SNS**

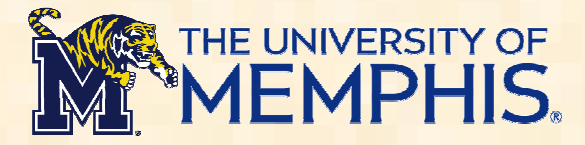

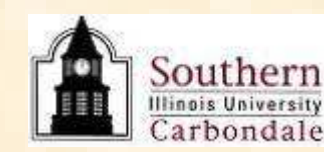

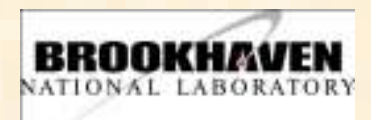

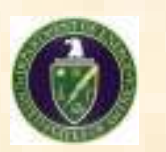

### A use case: Climate Modeling at BNL

### • **NCAR single column CAM (SCAM)**

- **Facilitate the development and evaluation of climate model parameterizations for the NCAR Community Atmosphere Model (CAM)**
- **For each combination of available physics packages, data to be used, and experiment controls, we treat it as a dispatch of one SCAM workflow**

### • **SCAM Workflow**

- − PANNHI 20 SLAW
- − **Both model simulated data and observed data are used for postprocessing and visualization**

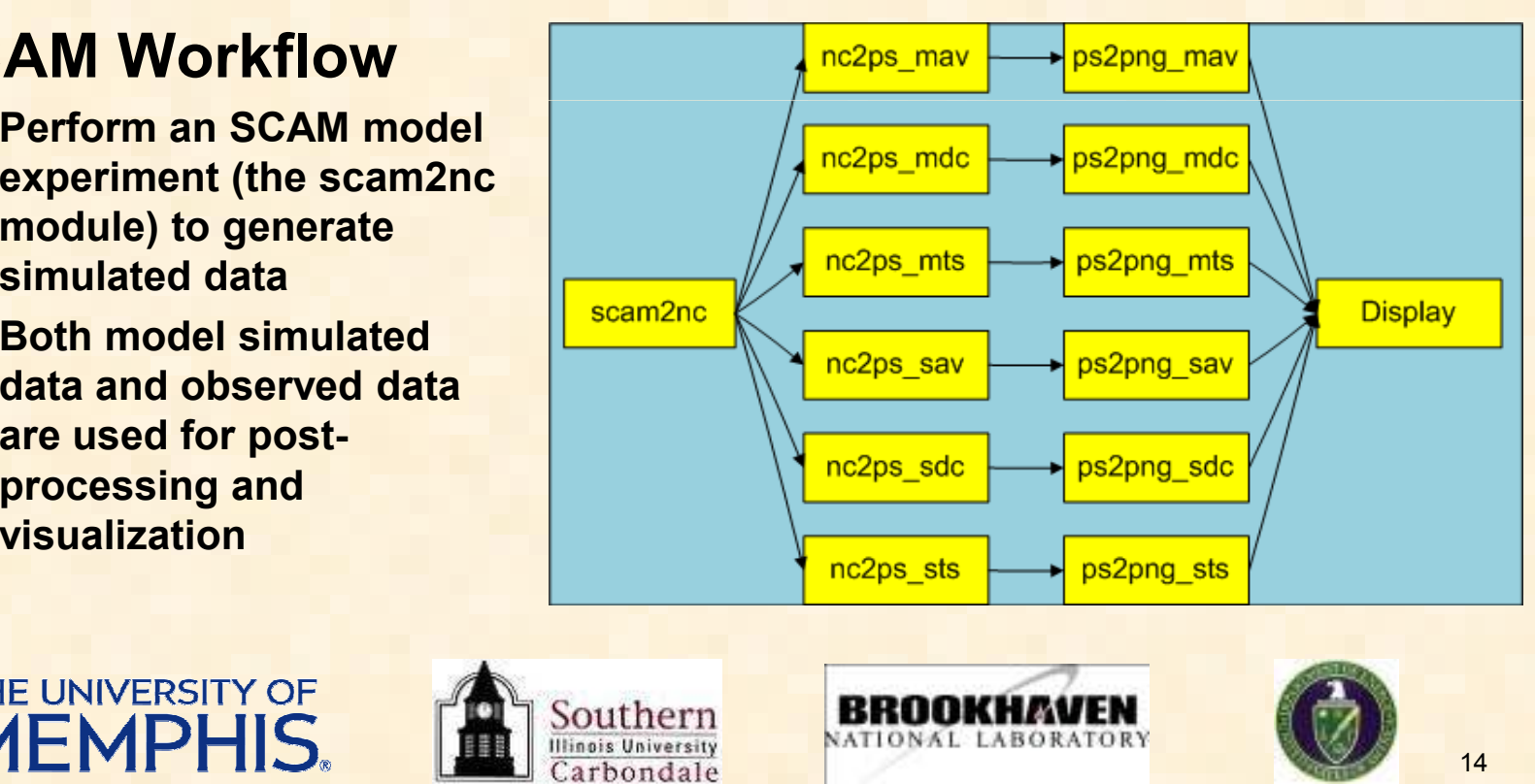

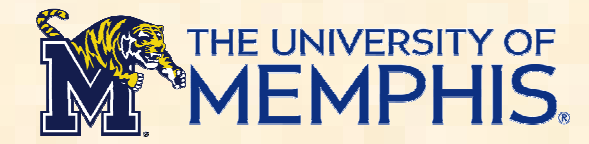

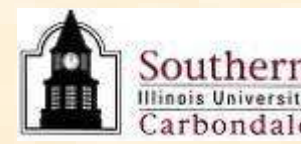

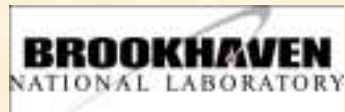

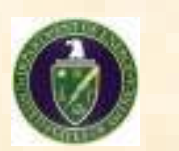

# Workflow Mapping

- **Involved components**
	- −**DAGMan Manager**
	- −**Workflow Mapper**
	- −**Workflow Repository**
	- **Network and System Info**−**Management**
- • **Need to discover**
	- **Available networking/ computing resources, data and executables**
- **Executable Workflows**
	- **Workflow modules are bound to specific computing resources**−
	- **Data movements are specified**

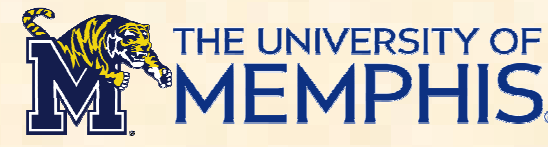

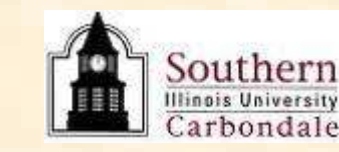

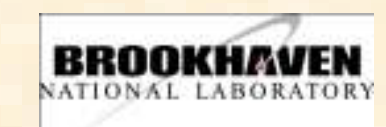

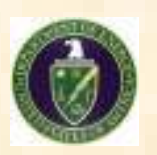

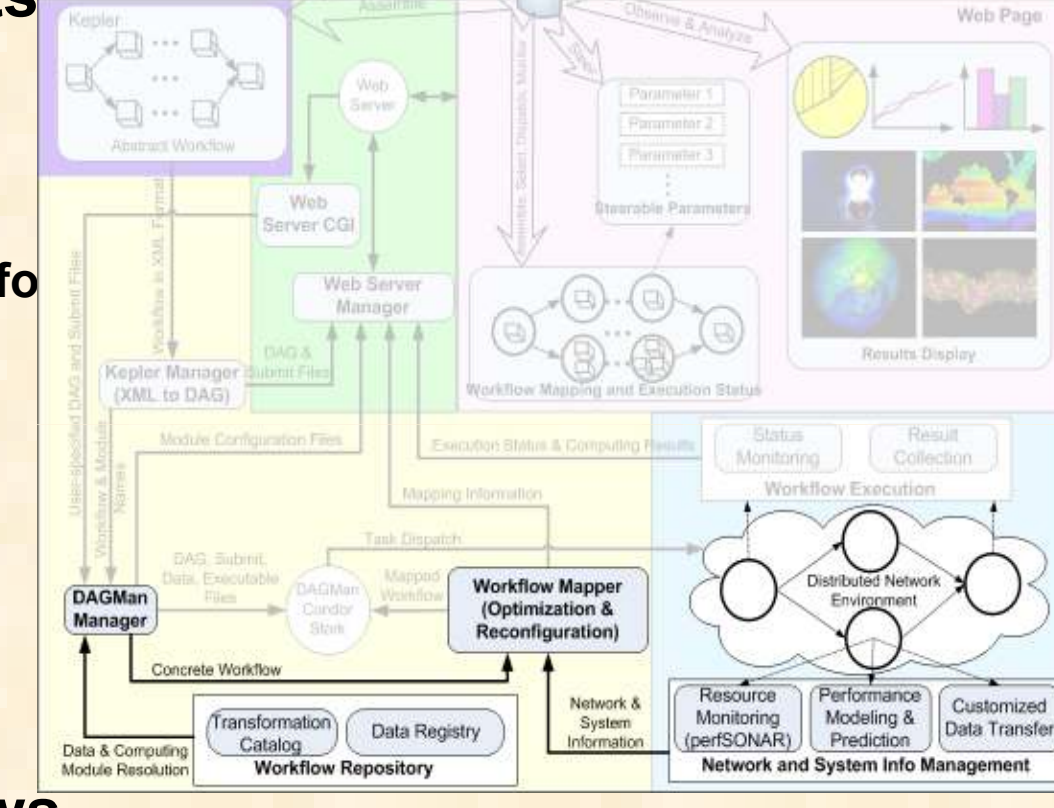

#### $\bullet$ **Discovery of available data movement services**

- **GridFTP (move huge global climate modeling data from A to B)**
- **SRM, TeraPaths, RFT, SRB, OSCARS, etc.**
- $\bullet$  **Discovery of available networking/computing resources**
	- **Query the Network and System Info Management component**
		- **Interact with the Network Weather Service (NWS), One-Way Active Measurement Protocol (OWAMP) and Bandwidth Control (BWCTL) to find out link delay and available link bandwidth network and predictions**
	- **Query information systems**
		- **Interact with Globus Monitoring and Discovery Service (MDS), OSG RSV, and others to find out the number of CPUs, CPU frequency, queuing length, available disk space, etc.**

### • **Employs network-aware mapping scheme**

−**Layer-oriented Dynamic Programming (LDP)**

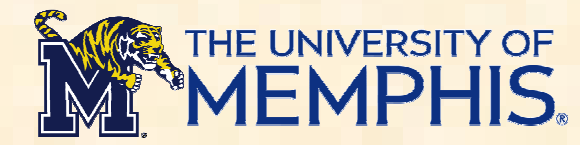

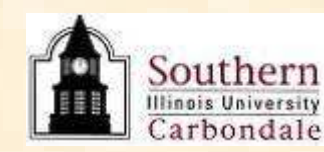

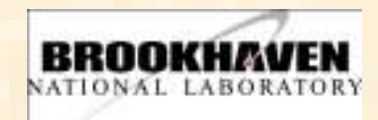

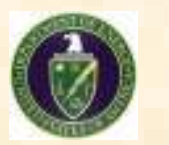

## Workflow Execution

- $\bullet$  **Execution of executable workflows**
	- **Condor or Condor-G**
	- **Both use DAGMan to manage dependencies**

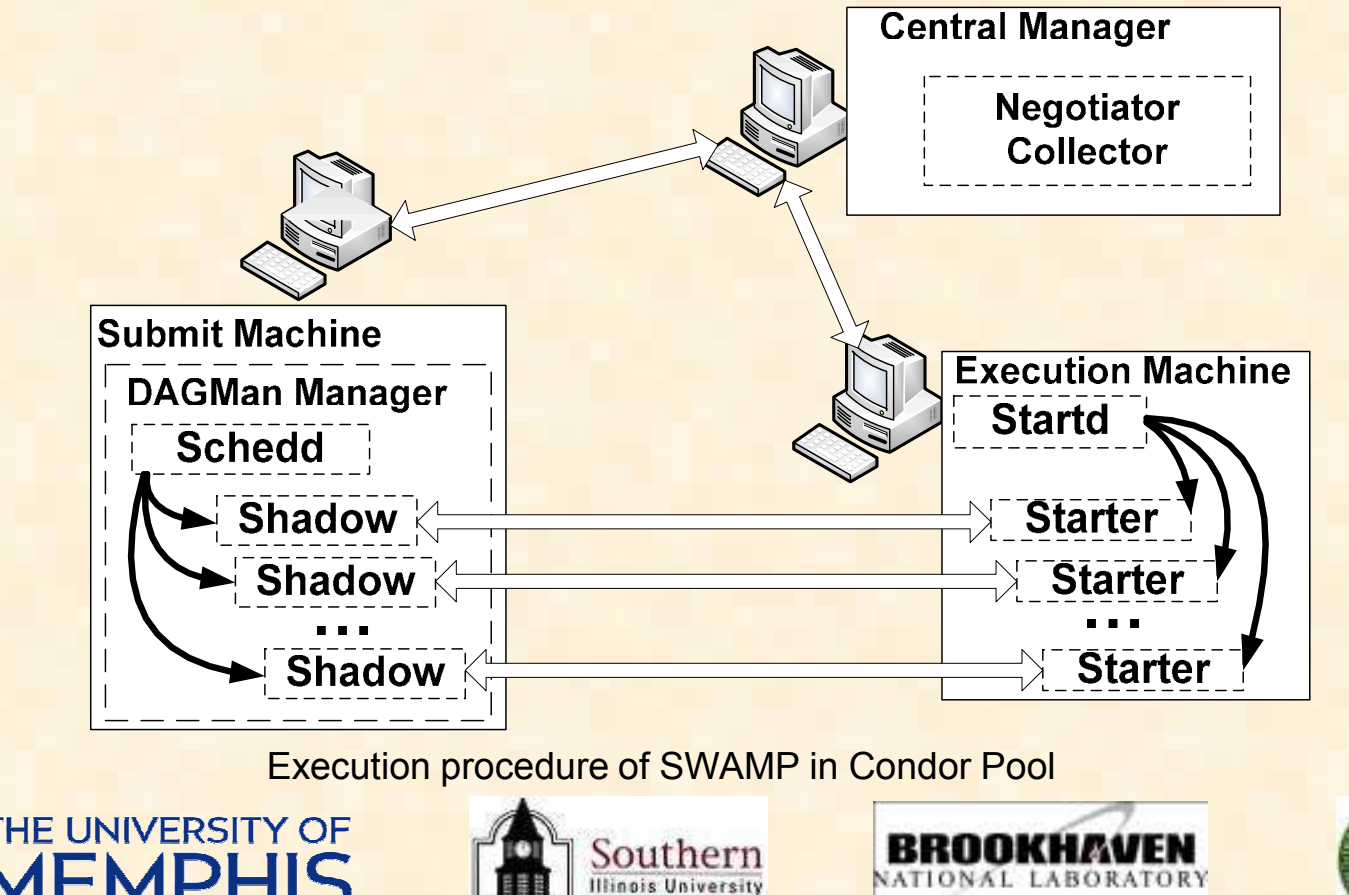

Carbondale

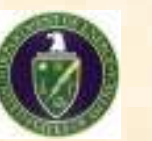

### • **Execution of executable workflows by Condor-G**

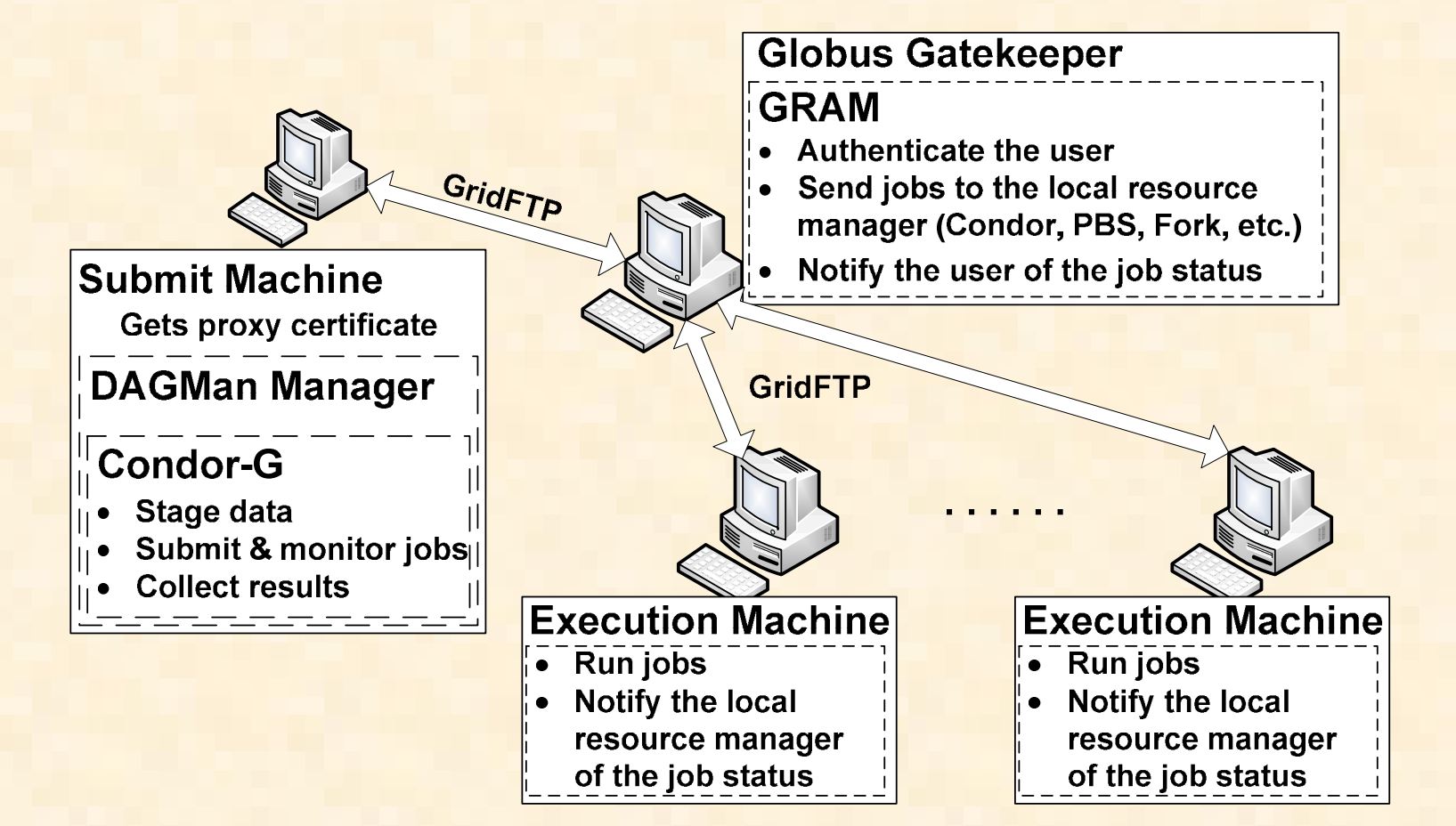

Execution procedure of SWAMP in grid environments

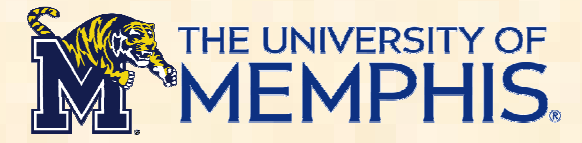

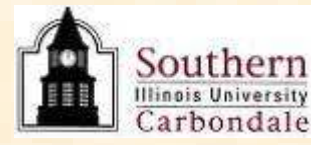

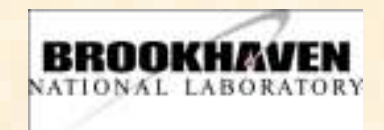

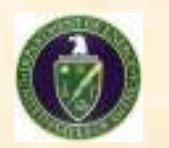

## Workflow Execution

 **Executable SCAM workflow** $\bullet$ 

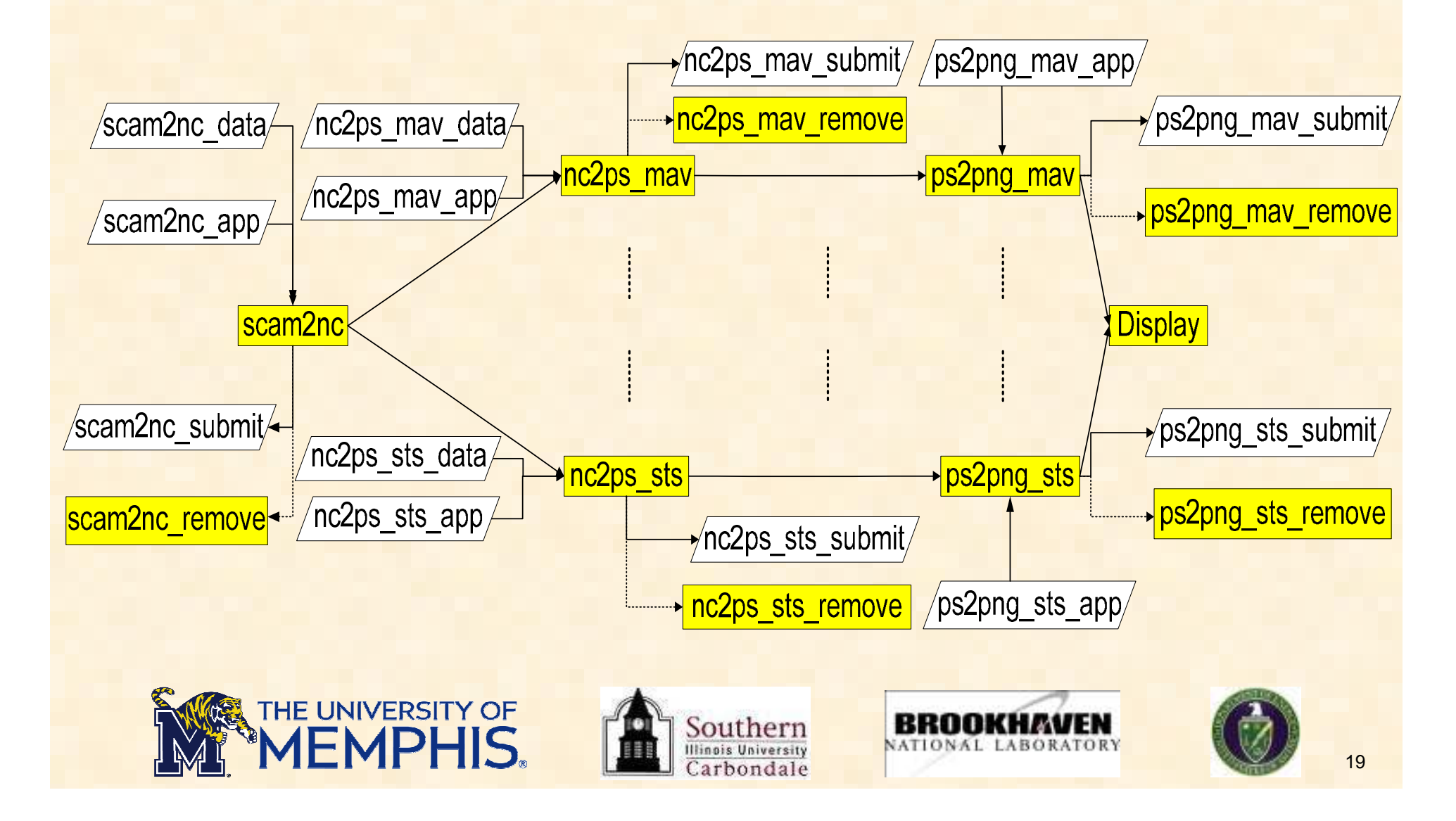

## Workflow Display

- **Workflow status display**
	- $-$  Read Condor's logs to track status
	- **Show real-time status through web interface**
- • **Immediate visualization of results**
- •**Different types of display**

**HE UNIVERSITY OF** 

- −**Graph**
- Gallery
- **Video**

**GGC** 

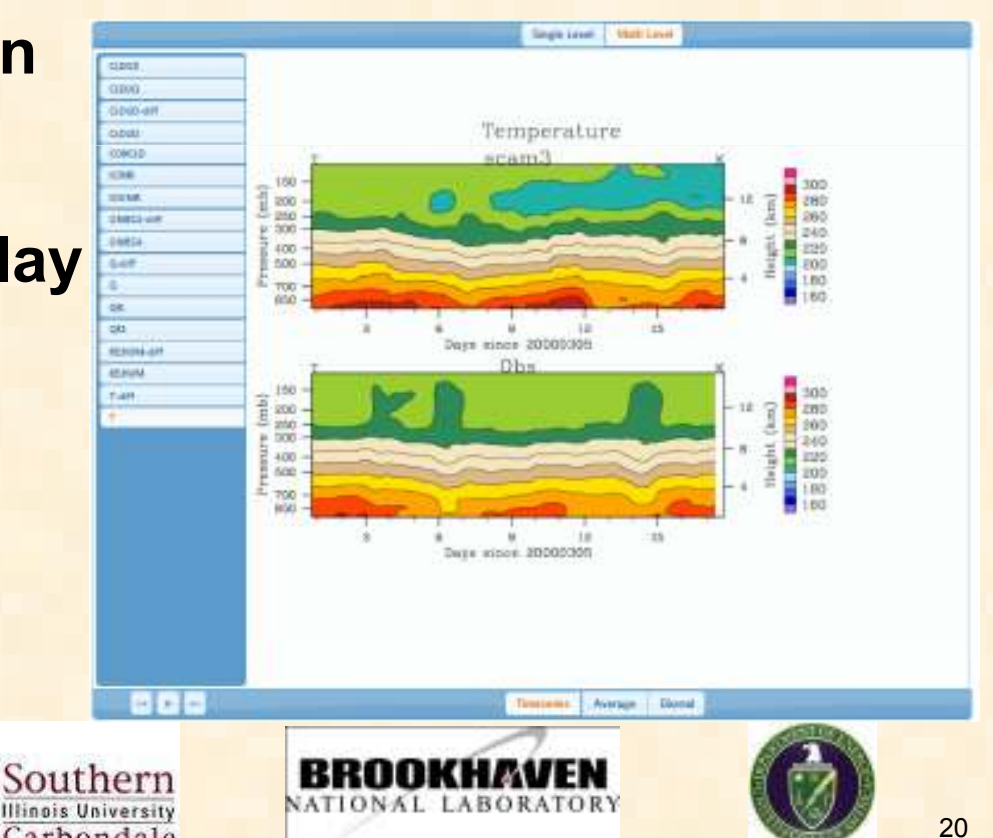

## Data Provenance Tracking

- $\bullet$ **Data management is growing in complexity**
- $\bullet$  **Data provenance**
	- **Manage information about how data were produced starting from its original history**
	- **Verify the correctness of simulation data**
	- **Debug and reproduce simulations**
	- **Track workflows and simulations**

### • **SWAMP stores provenance information**

- − **Where computing modules were executed**
- − **How long the execution took place**
- **Which files were used and generated**
- **Other task-level information**

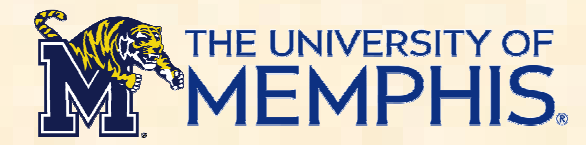

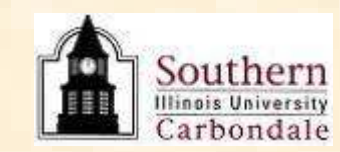

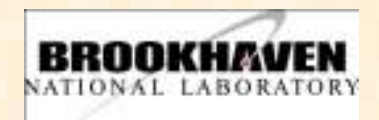

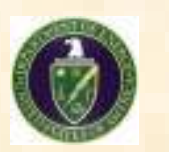

## Performance Evaluation

### • **Simulation results**

### **MFR measurement among Greedy LDP, Greedy A\*, Streamline and Greedy.**

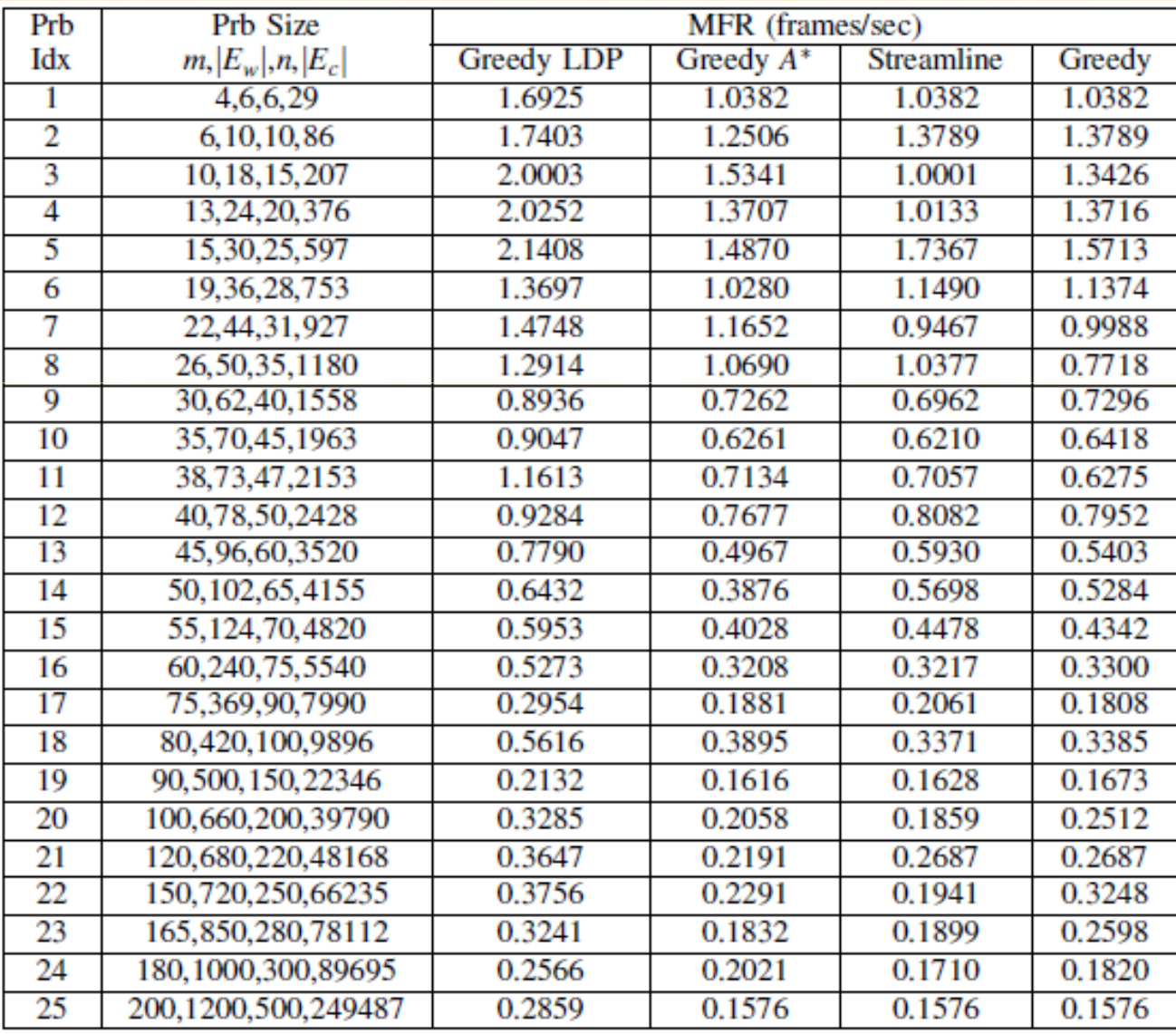

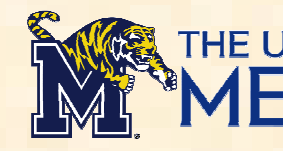

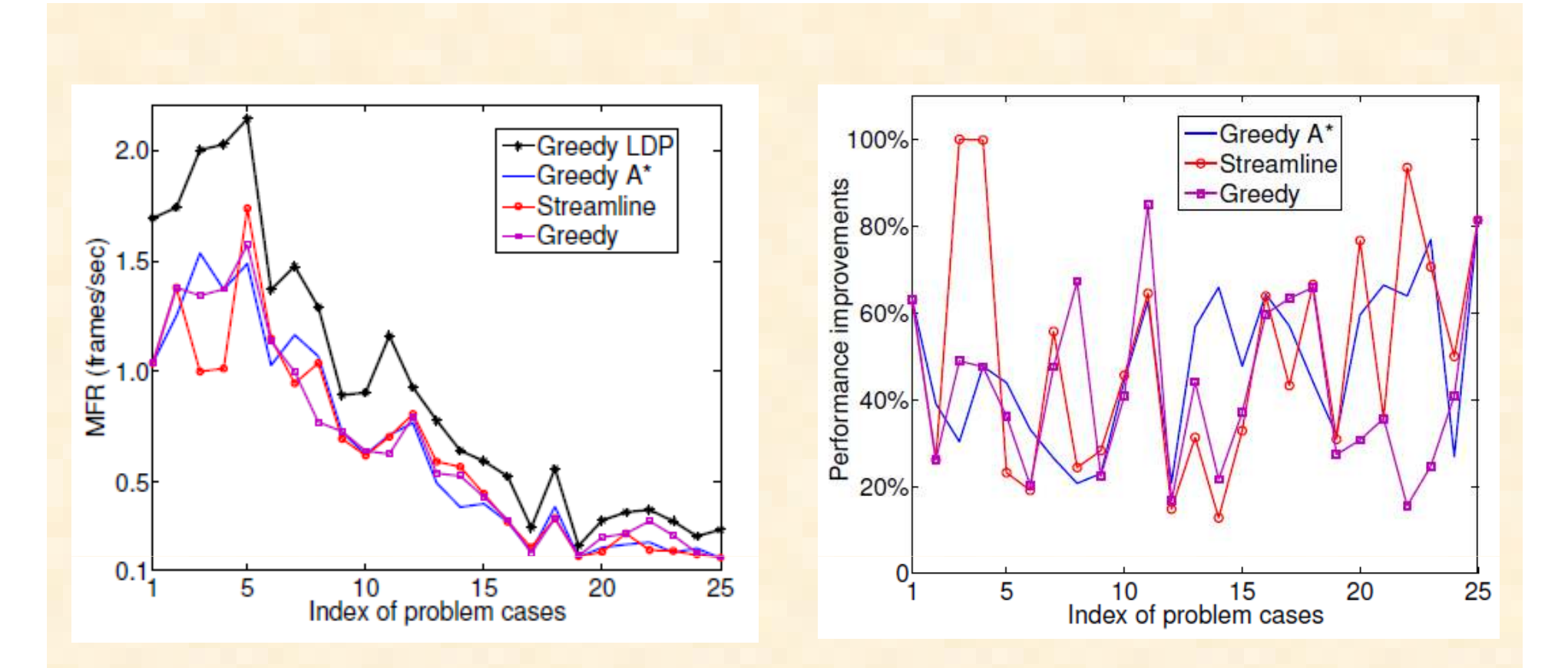

**MFR comparison between Greedy LDP and other three mapping algorithms.**

$$
Speedup = \left| \frac{MFR_{LDP} - MFR_{other}}{MFR_{other}} \right|
$$

### **MFR Performance speedups of Greedy LDP over other three algorithms.**

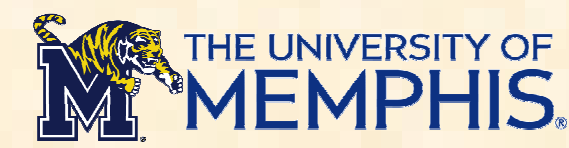

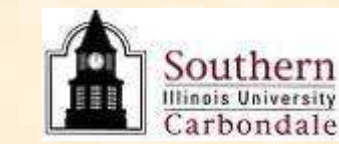

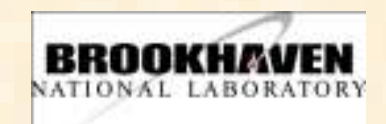

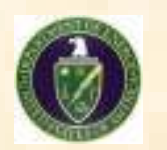

#### $\bullet$ **Experimental results using climate modeling workflow**

- − **A distributed heterogeneous network testbed**
	- **9 PC workstations at University of Memphis**
	- **3 PC workstations at Southern Illinois University at Carbondale**
	- **CPU frequency varies from 1.2 GHz to 3.4 GHz**
	- $\blacktriangleright$  **Create an arbitrary network topology by configuring different firewall settings**
	- **Use "tc" command to allocate different bandwidth**

### **Input data size for 10 SCAM experiments.**

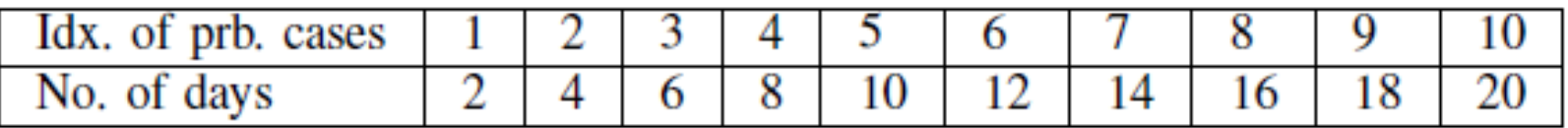

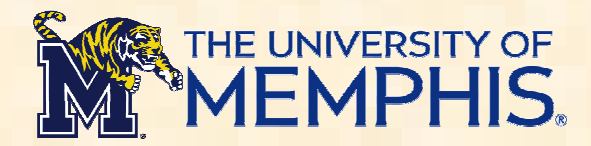

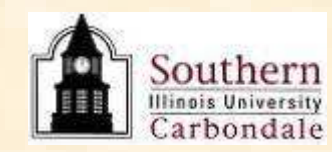

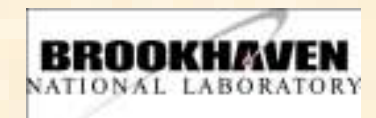

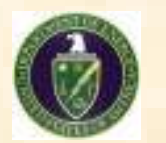

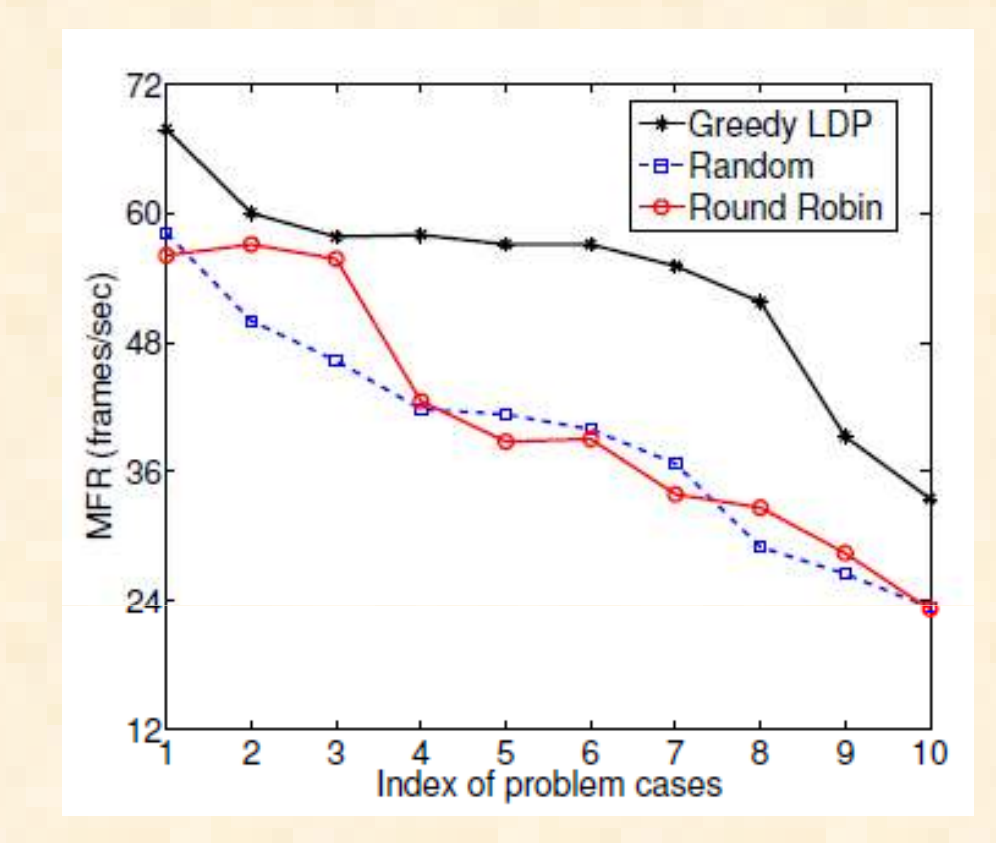

**MFR comparison between Greedy LDP, Random, and Round Robin for climate modeling workflow in SWAMP**

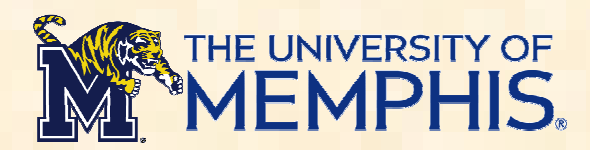

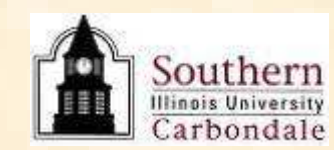

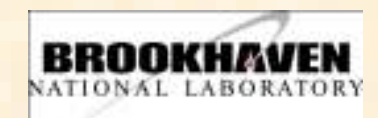

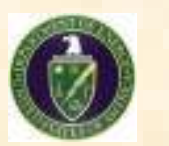

## Conclusion and Future Work

- **Constructed cost models for workflows and networks**
- **Proposed a layer-oriented LDP algorithm for MFR**
- **Developed a workflow management system – SWAMP**
	- **A generic framework to support different applications in various network environments**
	- **A special network-aware workflow mapper**
- **Implemented a real -life workflow in SWAMP system**
- • **Future work**
	- $\bullet$  **Investigate more sophisticated and accurate cost models**
	- **Conduct more real-life workflow experiments in wide-area networks**

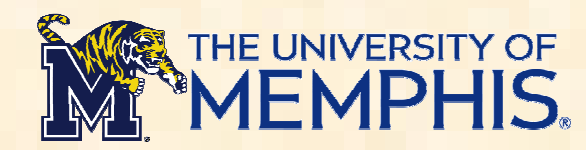

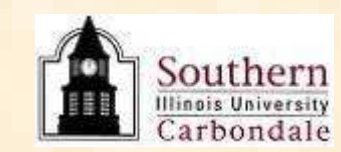

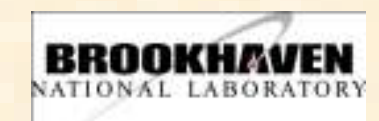

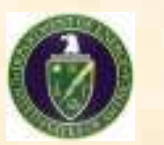